#### **COLD APPETIZER/SALAD**

ガスパチョ

清涼感あふれる夏の冷製スープ

トマトや胡瓜、パプリカなどの夏野菜を使って作 る爽やかなガスパチョ。材料さえそろえばミキ サーで回すだけ、と手順はとても簡単。暑い夏の 栄養補給にもなります。ホームパーティーの始め 

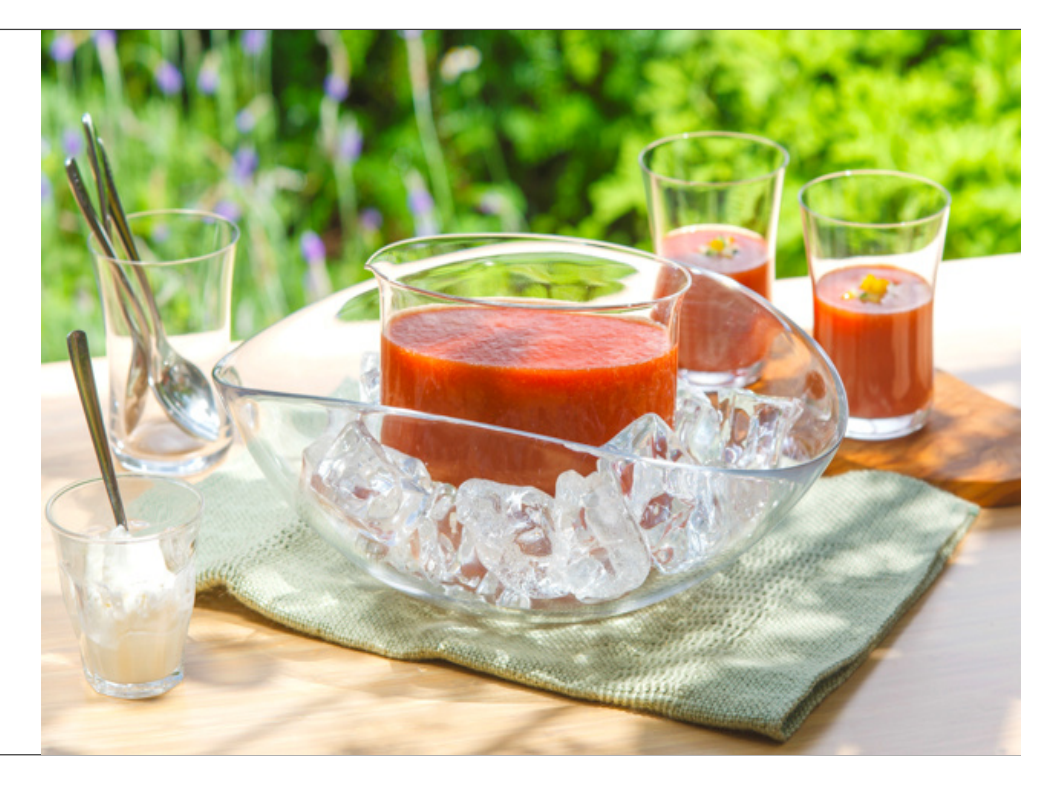

# 材料

【ガスパチョ】 (10~15人前)<br>カゴメ トマトジュース:750g<br>トマト(完熟したもの):100g<br>白ワインビネガー:10g<br>ロワインピネガー:12g<br>トワイペースト:12g<br>トマトペースト:12g<br>キエリアンダー:5g<br>赤玉葱:15g<br>黄プリカ:15g<br>コリアンダー:5g<br>ヨリアンダー:5g

【ハラペーニョサワークリーム】<br>サワークリーム:50g<br>ハラペーニョ:10g

## 作り方

### Step 1

全ての材料をミキサーに入れて、なめらかになるまで回し、ザルや漉し機で漉します。

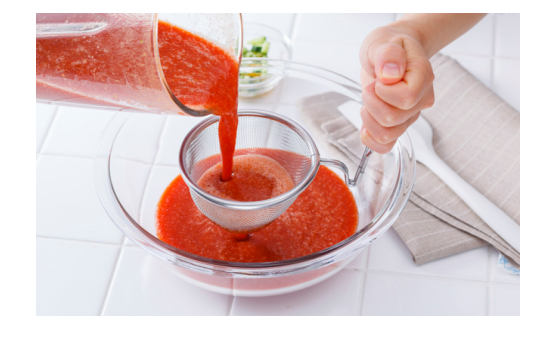

## Step 2

塩と、お好みで黒胡椒で味を整え良く冷やしておき、1人分ずつ器にいれます。

分量外で、残ったキュウリと黄パプリカを小さい角切りにして器に散らして、サーブし ます。

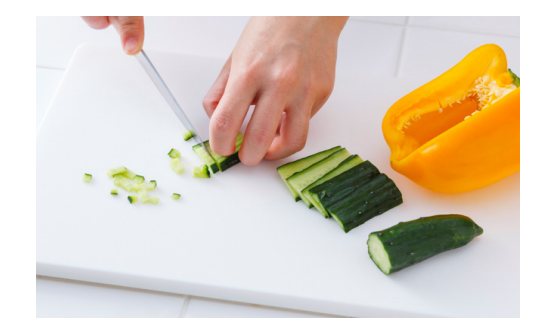

## Step 4

ハラペーニョとサワークリームを合わせたクリームを作り、お好みで添えて、味の変化を楽しみながらいただきます。